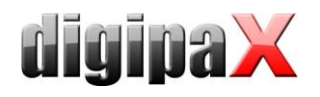

#### Historie Xadmin

#### Version 1.2.13.0 (Januar 2022)

- Datenübernahme:
	- die eingestellten Informationen für Quellverzeichnis und Zielarchiv werden gespeichert und sind bei Neustart von Xadmin wieder verfügbar
- Bugfix:
	- Absturz bei Datenübernahme, wenn die Quelldaten "Structured Reports" enthielten
	- bei der Datenübernahme von Serien wie CT oder MRT konnte sporadisch die Fehlermeldung erscheinen, dass die Datei nicht gefunden wurde

# Version 1.2.12.0 (April 2021)

- Datenübernahme:
	- neue Funktion zur Anpassung der Patienten-IDs mit Hilfe einer Mapping-Tabelle bei der Datenübernahme hinzugefügt
- Presentation States:
	- neue Karte zur Konvertierung und Übernahme der Presentation States von digipaX1 zu digipaX2 hinzugefügt
- Tag-Editor:
	- Bedingungen hinzugefügt zum Editieren, wenn Tag:
		- o endet mit
			- o endet nicht mit
			- o beginnt mit
			- o beginnt nicht mit
- Dateisuche:
	- neue Karte für Dateisuche, mit der Daten aus einem Quellverzeichnis in ein Zielverzeichnis kopiert werden, optional können dabei Daten aus bis zu 3 Exclude- und 3 Include-Verzeichnisse verglichen werden und beim Kopiervorgang entweder übersprungen oder nochmals kopiert werden

# Version 1.2.11.0 (November 2016)

- Datenübernahme:
	- es können Zeichen am Ende der Patienten-ID entfernt werden (z.B. angehängtes Arztkürzel), dabei ist auch die Verwendung von Wildcards möglich
	- die Verwendung von Wildcards ist auch für das Entfernen von Zeichen am Anfang der Patienten-ID möglich
	- optional können Leerzeichen am Anfang und am Ende der Patienten-ID entfernt werden
	- bei der Datenübernahme können auch mit RAR gepackte DICOM-Dateien verarbeitet werden
- Generierung des Röntgentagebuchs: es kann nach Werten in Tags gefiltert werden (z.B. nur Eintrag für Bilder mit Modalität CR oder DX)
- Tag-Editor: Text anfügen wurde vereinfacht und Inhalte eines Tags können an anderen angefügt werden

# Version 1.2.10.0 (Februar 2015)

- Unterstützung von DICOM-Bildern mit JPEG-LS-Komprimierung für Datenübernahme bzw. -konvertierung hinzugefügt
- neue Karte mit der die Vorschaubilder eines Archives komplett neu erstellt werden können
- Anzeige des aktuellen Verzeichnisses bei Erstellung der Dateiliste (Statusanzeige; alle Karten)

# Version 1.2.9.0 (September 2013)

- Datenübernahme:
	- zusätzliche Option: optional kann die SOP Instance UID neu gebildet werden

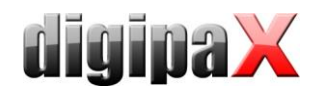

- DICOM-Tag-Editor:
	- neue Option: Definition von Prüfbedingungen vor Tag-Änderung- es können die Werte von Tags bzw. auf vorhanden sein geprüft werden und nur wenn die angegebenen Bedingungen erfüllt sind, wird die Datei verarbeitet
	- wenn ein Bild wegen fehlenden oder fehlerhaften Tags nicht geöffnet werden konnte, war auch keine Bearbeitung mit dem Tag-Editor möglich; dies ist jetzt möglich

### Version 1.2.8.1 (Mai 2013)

- Verbesserung Datenkonvertierung von Arcforge:
	- Speichern und Wiederverwenden der Konfiguration
	- Vermeidung von Speicherüberlauf bei der Konvertierung
	- bessere Statusausgabe
	- erledigte Quelldateien können optional in anderes Verzeichnis verschoben werden (so werden diese nicht erneut verarbeitet, wenn Konvertierung einmal neu gestartet werden muss)

# Version 1.2.8.0 (April 2013)

- Datenkonvertierung von Arcforge:
	- neue Karte: für die Datenübernahme von Arcforge müssen die in der Arcforge-Datenbank enthaltenen TIFFund JPEG-Daten nach DICOM konvertiert werden

# Version 1.2.7.0 (Februar 2013)

- Datenübernahme:
	- neue Option: Dateien zunächst entpacken wenn die Quelldaten gezippt sind, müssen diese vorher entpackt werden

# Version 1.2.6.0 (Juni 2011)

- Datenübernahme:
	- neue Option: führenden Text von Patienten-ID abschneiden (z.B. führende Nullen bei Promis-Datenübernahme abschneiden)
	- neue Option: Arztkennung an die Patienten-ID anfügen (nützlich bei Umstellung von Gemeinschaftspraxen)
- DICOM-Tag-Editor:
	- neue Option: Suchtext Excludefilter Wert im Tag immer mit neuen Wert ersetzen, außer wenn der Wert im Suchtext dem Wert im Tag entspricht (z.B. "!text1;text2")
	- neue Option: neuer Text anfügen, Text kann an Bestehenden angefügt werden (z.B. um Arztkennung an die Patienten-IDs anzufügen)

# Version 1.2.5.0 (Februar 2011)

- Datenübernahme<sup>:</sup>
	- Performance: Optimierung der Geschwindigkeit bei der Übernahme der Daten
	- Erweiterung beim Beheben des Hipax/Promis-Bug: bei manchen Bildern steht die Patienten-ID bereits mit im Namenstag, diese ID wird mit übernommen und in das richtige Tag übertragen
	- Feature: wenn keine der Optionen für das Ersetzen der PID gewählt ist, werden Bilder ohne PID übersprungen und im Fehlerlog protokolliert

# Version 1.2.4.0 (Februar 2011)

- eigenes Handbuch
- Datenübernahme:

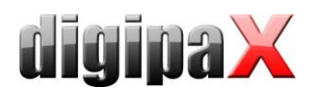

- neue Option: optional kann die Untersuchung (UID) aus den Bild- bzw. Aufnahmedatum neu gebildet werden (nützlich wenn bei der Datenübernahme alle Bilder eines Patienten in einer Untersuchung stehen)
- DICOM-Tag-Editor:
	- neue Option: nur geänderte Dateien Speichern, beim Ändern von mehreren Dateien im Archiv werden nur die geänderten neu abgespeichert und nicht das ganze Archiv (erhebliche Zeitersparnis bei großen Archiven)
	- neue Option: aus anderem Tag, als neuer Text kann auch der Inhalt eines anderen Tags übertragen werden

#### Version 1.2.3.0 (November 2010)

- DICOM-Einstellungen
	- Hostname statt IP möglich
	- Ports bis 65535 verwendbar
- bei Datenübernahme können optional auch die Vorschaubilder für Bilder erstellt werden, die nicht an das Archiv gesendet wurden

# Version 1.2.2.0 (September 2010)

- Datenübernahme:
	- Bug beseitigt: Vorschaubilder wurden in Root gespeichert, wenn Funktion deaktiviert war
	- neue Option zum Überspringen von Bildern, wenn Datum in einem Tag älter ist, als ein definiertes Datum
	- Ersetzung von Patienten-ID's verbessert Optionen alle / nur wenn leer / eine spezielle
	- Protokollierung der Einstellungen im Log

#### Version 1.2.1.0 (März 2010)

- bei Datenübernahme optional Erzeugung von Vorschaubildern
- DICOM-Tag-Editor: wenn der Suchtext leer ist, wird der neue Text gesetzt, egal was vorher im Tag steht

# Version 1.2.0.0 (Oktober 2009)

- neue Karte: Tag Editor (Batch)
- nur interne Anpassungen an Änderungen in dpcore -> keine Funktionserweiterungen oder Änderungen
- große Änderung der Versionsnummer durch weitreichende Änderungen in dpcore und auch Anpassung an Versionsnummern der anderen Systeme

# Version 1.1.0.0 (Juni 2009)

automatische Generierung eines Röntgentagebuchs für ein Bildarchiv oder aus DICOM-Dateien

# Version 1.0.5.1 (März 2009)

Bug beim Setzen der neuen Series Instance UID beseitigt

# Version 1.0.5.0 (März 2009)

- Option: neue Series Instance UID erzeugen
- kein mehrfaches Senden mehr bei Fehlern

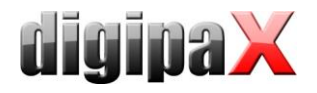

### Version 1.0.4.0 (März 2009)

Option: Hipax/Promis-Bug beheben

# Version 1.0.3.0 (März 2009)

- Anzeige der verstrichenen Tage (bei Zeit)
- Bug beseitigt: Berechnung der verbleibenden Zeit (Tagesänderung berücksichtigt)
- Option: fehlerhafte Dateien exportieren in Verzeichnis
- Option: neue Study Instance UID erzeugen
- Windows Style (kein Plastique Style mehr, da Status inaktiver Checkboxen nicht ersichtlich)
- Scrollleisten

### Version 1.0.2.0 (März 2009)

- Wiederholung fehlgeschlagener Sendeversuche (2x)
- ersetzte Patienten-ID wird auf 64 Zeichen beschränkt (DICOM-Standard)
- Bug bei Berechnung der verbleibenden Zeit beseitigt
- Anzeige der Tage bei verbleibender Zeit
- wesentliche Geschwindigkeitsverbesserung
- Bug beim Überspringen von vorhandenen Bildern beseitigt
- Memory Leak bei Aktualisierung von Patientendaten beseitigt

### Version 1.0.1.1 (Februar 2009)

detailliertere Logausgaben

#### Version 1.0.1.0 (Februar 2009)

optional können bereits im Archiv enthaltene Bilder übersprungen werden

# Version 1.0.0.0 (November 2008)

- erste Version
- Datenübernahme (DICOM-Bilder importieren) mit Bildarchivierungsmöglichkeit und ID-Anpassung